<span id="page-0-0"></span>HOME

## **Inhalt**

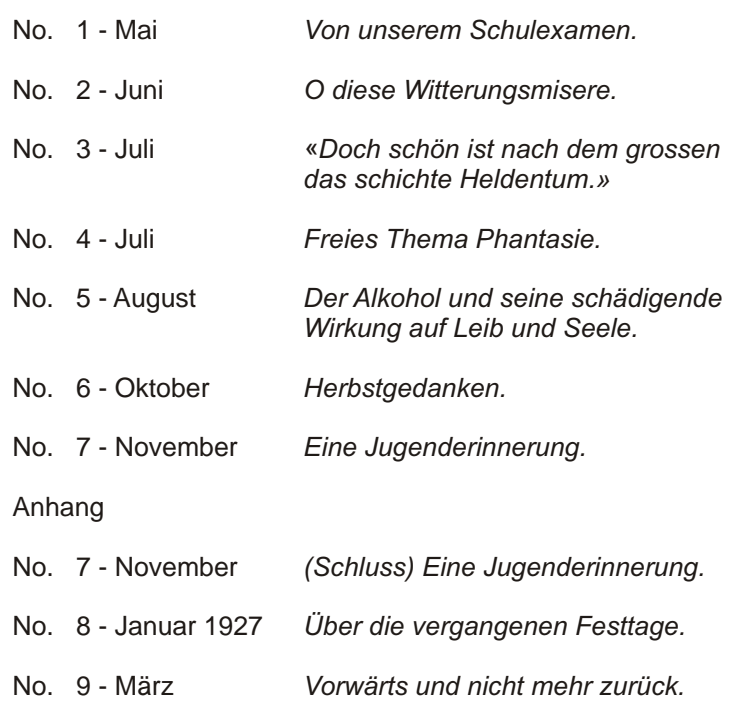

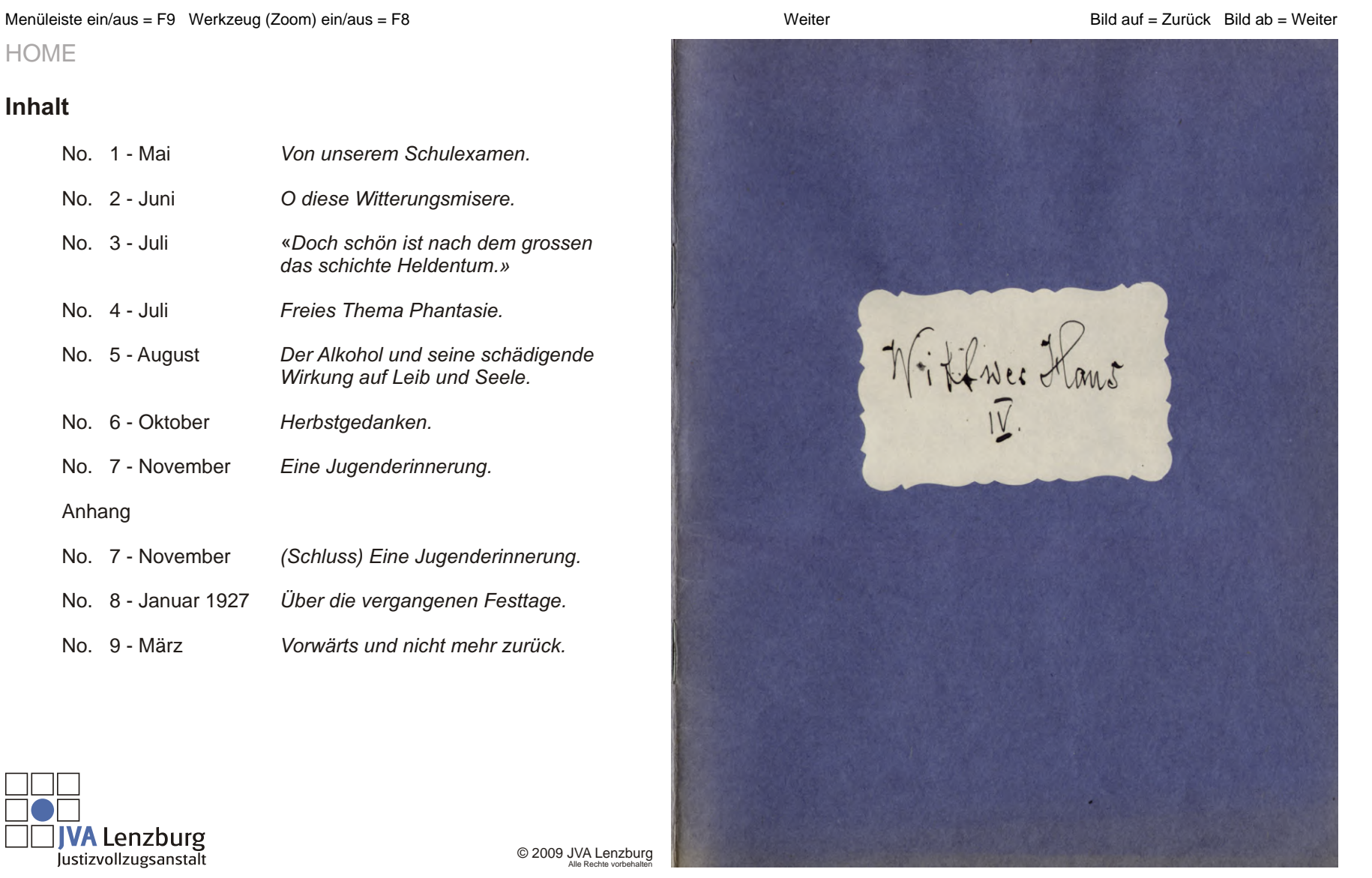

**JVA Lenzburg**<br>Justizvollzugsanstalt

© 2009 JVA Lenzburg Alle Rechte vorbehalten

<span id="page-1-0"></span>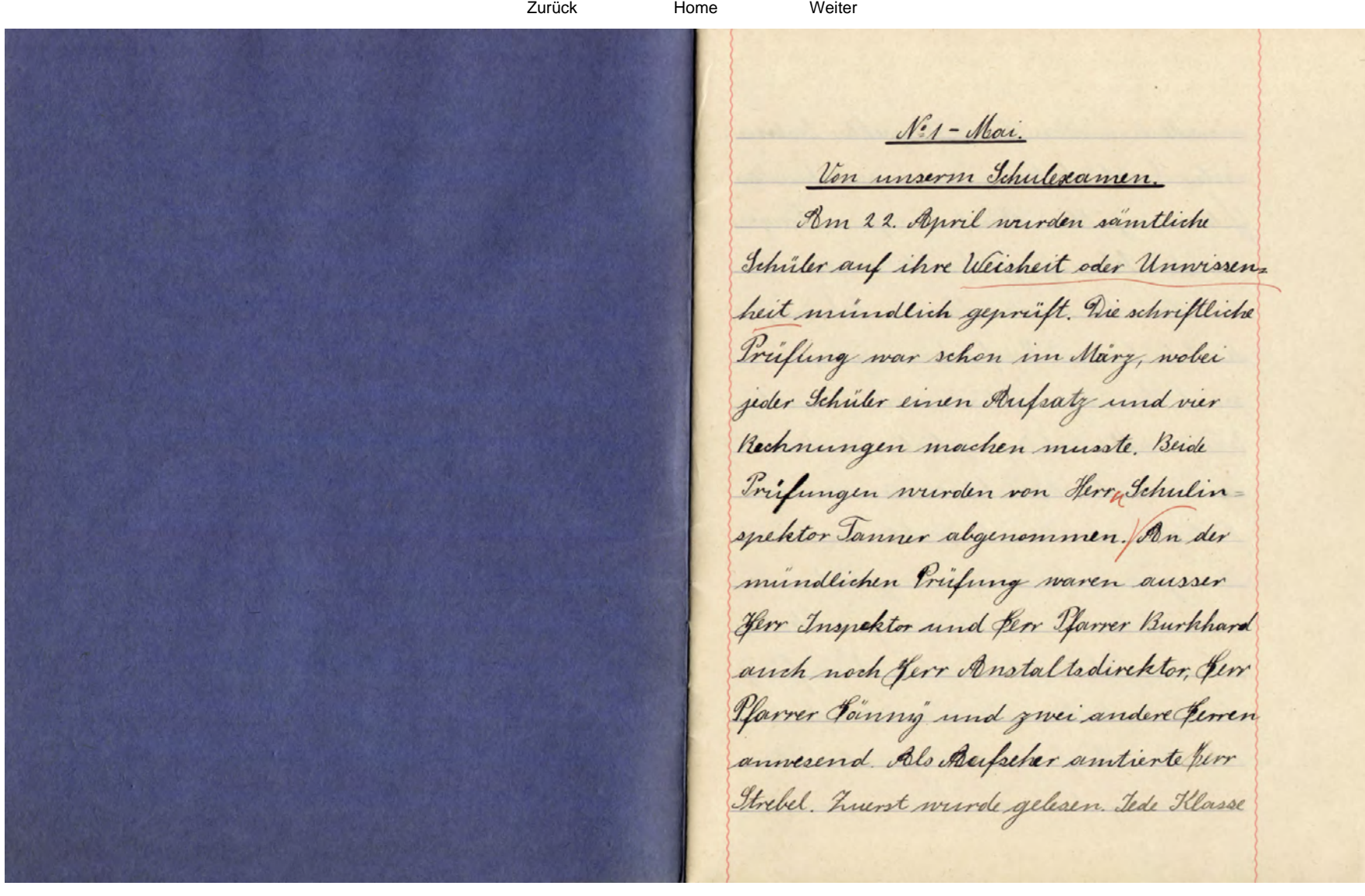

<span id="page-2-0"></span>musste ein, vom Jerry Insycktor bestim. mtes Lesestink lesen und nachher das Gelesene erzählen. Duch ein paar Gragen aus der Schweizergeschichte mussten beantwortet werden. Zann bekam jeder Schriter vier Hopfrechnungen, die nach Vermogen gelöst werden mussten. Wenn alle richtig gelöst wurden, war es recht. Brachte einer nur drei fertig, war's auch recht. Wurden nur zwei oder nur erne gelöst, war is auch noch nicht ganz schlicht, und nichts ist nichts. Aun fing der Leil des Escannens an, bei dem wh van Anfang an gerstrent was normlich das bortragen der

verschiedenen Jedichte. Meine Gedanken beschäftigten sich mit allerhand für Tacken, nur with wit dem, was ich vortragen sollte. In erster Linie beschoiftigten sie sich mit dem, was meine Vorganger vortrugen und mit den anwesenden Jerren. Ich darhte dariter noch, ob die vielen humoristischen Jachen, die ich vortragen sollte, die Perren micht unangenehm berufwen konnten Such hatte ich ein unbestimmtes Gefihl, als sei die Entscheidung, ob ich aus der Schule entlassen werden sollte oder nicht, nahe. Tolche Gedanken gingen wie im Tramm durch

<span id="page-3-0"></span>meinen Happ, als ich aufgerufen murde, um die, Schnizelerballade" zu deklamieren. Mechanisch fing ich an vorzutragen ohne meine abschweifenden gedanken abschütteln zu kön. nen Aufeinmal hatte ich die Erkenntnis: Du deklamierst schlicht, so muss niemand lachen, so gefällt es ferra Yarrer nicht; besinne dich, fange anders an, und in diesem Moment blick ich stecken. Nachher war ich benommen und schämte mich. Down hatte ich den unglücklichen Einfall, meine frisch auf mich einsturmenden Jedanken und Bedenken weglochen zu wollen, was

die Jache nur noch dünnmer machte. Tch honnte mich damit trösten, dass venigstens du Pfungstsachen einigermassen gingen. Joh gog dann den Gehluss, dass, wenn ich zu gut algeschnitten hätte, ich worden einlich aus der Gehule entlassen worden ware und uh gehe gerne noch ein Jahr in die Tchule. hier veröchnte mich damn wieder mit meinem Pech, das ich hatte. Herstige & im Ganzen

<span id="page-4-0"></span><u>Nº 2- Juni.</u> O diese Witteringsmisere. gran und regenschwer ziehen schon seit Wochen Nebel und Wolken am Tirmament dahin und guessen ihre Tenchtigkeit über Säler und für gel Vingebens sehnen die Menschen schones Wetter herbei. Immer frische Wolkenballen schieben sich daher, He den forizont nieder begrenzend und unaufhorlich toopfend. her Landmann muss machtles gusehen, wie auf Seld und Wiesen Colles verfault. Mancher Baner wird jegt beten und fluchen durcheinan. der und damn wundert er sich,

doess is night besser wird. Nicht nur der Bower muss unter deesem miserablen Regenwetter leiden. Duf alle Menschen und surch die Lieve hat dieses Wetter einen nachteiligen Einfluss. Die Wirtschaftslage wird noch viel schlim= mer werden, als sie ohnedies schon ist. Es ist ein Missjahr und die Menschheit hat is noch nicht so weit gebracht, die trannigen Wirkungen solcher Tahre zu uberwinden. Mögen ourch viele unter solchen Missjochren leiden, so gibt is doch anch solche, die sich freuen und ein gutes geschäft machen dadurch. Viele Existenzen gehen zu Grunde

<span id="page-5-0"></span>durch solche Schljahre, aber noch viel mehr durch solche rücksichtslosen Geschäftemachr und Mitmenschen. Und gerade solche erheben oft gros. sen Anspruch auf Christlichkeit. Wäre doch die Menrchheit wirklich christlich, dann konnte das schlechteste Missjahr kein Unheil stiften. Es winde in den guten Jahren genug worchsen, um den Mangel der Schlechten zu decken. 

Auch die Kriege und noch viele andere Begebenheiten, die nicht nur Leben, sondern auch viele Gelen der noch debenden, toten

und gerreissen waren eine Unmöglichkeit. Empfindliche Menschen, deren Gelen vielleicht schon am sterben waven and durch ingend in Unglück oder Dummheit zu einer Menen, viel Stärkeren als je, gekom. men sind, konnen Gott danken. Leider bestehen viele trouwigen Tatsachen trotzdem, ob das Wetter schlicht oder anch schon ist. Es ist manchmal gut, wenn das lietter schlecht ist, oder wenn gott die Menschen auf andere Art heimsnoht, um sie darant aufmerksam zu machen, dass es noch etwas anderes brancht, um

<span id="page-6-0"></span>Zurück Home Weiter Nº 3- Juli die Welt uns untertan zu mach-"Roch schön ist noch dem en, als bles nowh dem Mammon grossen das schlichte Heldentum! zu jagen. Aber die Menschheit in ihrer Unsoest will es nicht An Hand des Gedichtes, Tello Tod" merken. konnen wir zu dem Thema, das Die heit moge bringen, was not typ und gut ist! ich nach dem sitel behandeln will. Gute Arbert, wen anch Es ist weniger das grasse, als vielwith singen about was finger mehr das schlichte Heldentum, das Se usell untwentig zum zur Geltung kommen soll. Die Thema gehoren. Kriege und ihre Anführer, die in der Geschichte und von der grossen Masse als Heldentum und Helden berningen werden, halten in Wahrheit gar keinen Anspruch and diese Ehre. Teder Mensch, der

<span id="page-7-0"></span>still seine Iflicht und ohne damit zu prahlen, wenn er gute Taten tut, ist ein Held. Jolche Menschen haben die innere Befriedigung und winschen keine andere Belohnung. Wiese Helden findet man meistens nur in den schlich. ten Rreisen, die ihr natürliches Leben leben, Leiden erdulden, ohne yn murren, ans Bescheidenheit and Winsche verzichten und kein Anspruch auf Heldentum Commence of the machen. Tch kenne einen Menschen, von dessen inneren und ausseren Erlebnissen ich einiges weiss.

heinen

Jeh kenne ihn durchund durch und bin mit seinen Erlebnissen intim vertrant. Sein ganzes Leben war voller Seiden; waren sie nicht ausserlich, so waven sie innerlich. Er hommte nie die Frenden eines ge= erdneten Jamilienlebens. Teine Mutter weilte fern und kannte ihn durch missliche Unstände nicht mit ihrer Liebe umhegen. Er wurde frich ein sinnender Mensch. Er hatte immer einen grossen Wissens durst und ein Verlangen nach Musik und allem Juten und Schönens Alles blieb ihm versagt und er duldete es. Er fand am Verzichten

<span id="page-8-0"></span>schliesslich eine innere Freude und so nuchs er auf. Nachher in der Fremde erlebte er ziemlich viel, Ausserliches und Innerliches. In München, and dem Bahnhofplatz, bewahrte er ein Madchen vor dem Uberfahrenwerden mittels Auto. Nach, dem es geschehen, sagte er nur: " Geben sie in hukunft besser Rchtung and ihr Leben, werden sie glücklich" und ging davon. Er selber aber erlitt unter der linken Hille eine kleine Schurfz fung, die zum Andenken eine Narbe hinterliess. In Berlin im

Grunewald rettete er ein Mädchen und in Basel einen Tüngling vor dem Ertrinken beim Baden. Beide Mal bildete sich ein Kreis neugieriger und hilfsbereiter Mitmenschen um die verunglückten. Als die gefahr verriber und gefrogt wurde, wer es war, war er schon angekleidet und, - ging still von dannen, in Berlin wie in Basel. Eine hundert-oder noch mehrkäpfige Gesellschaft weissgar nicht, dass sie im Begriff war. ihr Leben zu verlieren. Es wären noch viele Kleinigkeiten aus seinem toiglichen Leben zu er-

<span id="page-9-0"></span>wirdmen wänen, die anch keine Schlechtigkeiten sind.

Juater aber beham er dann zu seinen Entbehrungen noch die Schlechtigkeit etlicher Mitmenschen gu fichlen und da er niemand wusste, bei dem er moralische und materielle Unterstützung holen konnte, so warf er sich ins Laster. de Chatterie de la Mim duldet er schon seit Tahren Er erhebt kein Anspruch auf Heldentum aber er hat die innere Befriedigung und Ruhe. Mandemal hat er eine gewisse Trende, dass seine Mitmenschen ihn

keinen

für seine Tünden bestraft halen, ihn ihre mehr oder weniger stille Virachtung fichlen lassen und dass sie seine guten Taten nicht belohnen konnen Er hat aber Einsicht und arbeitet an sei ner morodischen Befestigung. Recht gut 1-110 ch besser, Jein solchet! Nett Tuti

<span id="page-10-0"></span><u>Net-Inli</u> Freies Thema. Thomtasie. Der neue Direktor einer Strafanstalt sass mit seiner jungen Trom im kleinen Jalan. Es war kurg vor dem Amtsantritt und beide begiverden ihr zukünftiges Wirken. Er schaute mit grosser Spannung auf die Gestaltung der hukunft. Sie aber baute Suftschlösser und suchte sich und ihm die hukunft zu vergegenwärtigen. Jie planderte davon, wie sie zusammen = wirken und wie sie es anfangen wol, len, die armen Günder, die doch auch Menschen seien, auf bessere Wege zu

bringen. In den unbewusst tiefsinnigen Ernst ihrer Worte mischten sich kind. liche Naivhart und liebenswürdige Neckersein, so dasser sein Wehlgefallen an ihr hatte. Beide wurden aber darin seinig, dass sie nicht nur nach dem toten Buchstaben des Gesetzes handeln wallen, sondern auch mit christlicher Weisheit und Girte. Aber o wich! Die hukundt lehrte, dass die Urwirklichung der guten Corsatze nicht so leicht war. Die Gite wurde vielfach missbraucht, von Gefangenen und von Angestellten. und die Argernisse blieben nicht ours. Reschall trachtete die Fran Direktor

<span id="page-11-0"></span>mit verdoppelter Unsicht darnach, ihrem Manne ein idiflisches Plätz. chen zu bereiten, wo er seine Arger z nisse vergesen und wieder frische Kraft und frischen Mut holen konnte und da bewährte sie sich trefflich. be verfellten ihre Irast-und Aufmunterungsworte ihre Wirkung. To bald sie die heichen seines Unmutes sah, sagte su etwa: Jast wieder einmal Arger gehalt; wirf ihn zum Andern ins grasse Meer der Vergessenheit. Wir mussen immer davan denken, dass wir es mit verirrten Menschen zu tun haben und dass wir nicht viel gutes zu erwarten halten, solange

sie nicht Einsicht hoden und nicht haben wollen." Einmal erwiederte er auf solche Worte: Ja du magst recht haben, aber es sind eigentlich gar nicht die Gefangenen, uber die ich mich argere, sondern futer die Unzuverlässigkeit mancher Angestellten. Ih musste schon bemerken, dass ich in manchen Tallen weder filer das Gute noch Schlechte erientiert werde, oder manchmal auch falsch, je nach dem .- Ich weiss nicht tun sie is and Bosheit oder Angst, wil ich thnen he und da eine kleine Wahr heit an den Kopf werft oder tun sie es aus Beschreinktheit und falscher Gutmirtigheit. Auch hat es solche, die

<span id="page-12-0"></span>with immer Herr ihver sellest sind und die Gefangenen aufreizen, aber ich werde mir meine Angestellten nech erziehen. Die Gefangenen habe uh nrir in drei Hauptcharakter. klassen mit verschiedenen Abyweigungen eingeteilt, die alle verschieden behandelt werden mussen. Elwa vier-Jig Trozent sind gleichgüllig und verstockt, mit denen sehr schwer etwas anzufangen ist. Ebensovile sind mit sich selbst in hwietracht und wissen micht recht, wollen sie hinand, oder noch tiefer sinken Wersich fur ersteres entschliesst, wird sich zur tritten Klasse schlagen, und

dritten

die andern verfallen in dumpfes Brüten und werden sich immer tiefer in den Tuny eingraben, indem sie darauf sinnen, in hukunft bei ihren gannerstreichen schlon zu sein, um nicht erwischt zu werden. Iwanzig Trozent haben Einsicht erlangt und richten ihr henhen auf ein ehrliches Lort Sorthom. kommen in der Treiheit. Die gweite Hlasse ist die Uberenrpfindliche und will vorsichtig behandelt sein. Mit Guite, weise emgewandt, ist noch etwas zu erreichen, so weit es Menschen sind, die noch einen Junken hankbarkeit im Geibe haben. In jeder Klasse giebt es aber anch solche, denen nur Itrenge

<span id="page-13-0"></span>imponient. An siehst, does is nicht so leicht ist, Konig eines solchen Reiches que sein vie du cinmal meintest, und es ist kein Unnder, wenn man manchmal schlicht gelaunt ist." hie Tran war verständig genug, ihn nicht zu unterbechen. Sie freute sich uber den Jeharfblick, du Menschenkenntnis, jiber die Umsicht und Weisheit, mit derer wirkte. Rengestoirkt und mit frischem Mut ging der Direktor wieder an das Werk der Nachstenliebe. Er liess einen Gaal herrichten, in dem er kleine, schlichte Vorträge an die Gefangenen halten honnte und luss sich auch

in kleine Hiskupionen ein; dem er south sich; Mit ein paar schlichten Aufminteningsworten kann ich sie verbereiten, empfanglicher machen, zur Dankburkeit verpflichten und lerne sie besser kennen. Auch kann ich sie von krankhaftem Briten alhalten und wenn ich ihnen gegen das Ende three Straffeit Beschaftigung im Treien, oder gar ansserhalb der Manern gebe, branchezich es nicht darauf ankommen flassen, obsie das Vertranen, dois ich ihnen schenke zu würdigen wissen. To suchte er auf diesem Wege die Gefangenen zur Einsicht und Umkehr zu einem besseren Leben zu bringen und

<span id="page-14-0"></span>der Erfolg blieb nicht aus. Recent quil in Gedanken. <u>N:5-August.</u> Rer Alkohol und seine schädigende Wirkung out Leib und Seele. Mit Anlehnung an ein Lesestück will ich verruchen, etwas über dieses Thema fuschreiben. land Tahrtoursende lebten die Menschen von den trüchten, die ihnen die gütige Satur genussreif darbot und waren gerund dalei. Menschlicher Erfindungs.

geist und noch andere Regungen brouchten eine Masse Genussmittel hervor, von denen der Alkohol mit Recht als ein teuflisches Gift bezeichnet wird. Von den Produzenten und Interessenten werden ihm zwar allerler schene hinge angedichtet. In Wirklichkeit ist es aler eine Tatsache, dass der Alkohol eine eminente gesundheituntergrobende Wirkung auf die Menschhuit ausuilt. hur Erhaltung der Gesundheit eines Volkes ist es eine Notwendigkeit, dass der Genuss duses heimtuckischen Volks giftes konsequentund gründlich bekampft wird. Ernste Volksfreinde machen es sich zur dufyabe, dies zu tum

<span id="page-15-0"></span>und haben mit aufklärenden Itatistiken Verträgen und antialkoholischtischen Literaturgwodukten schon viel erreicht. Tie haben aber mit unglanblich grosser Einsichtslosigkeit zu kampfen. Das ist eine Wirkung der schleichenden tenflischen Eigenschaften des Alkohols, die im Stande sind, in Menschen hustande hervorgungen, die nichts weniger als trügerisch sind. the mile Die meisten Trinker halen meistens gar keine Ahnung, was bei-und nach dem genusse von Alkohol in ihrem Kørper vergeht. Der moissige Trinker merktes nicht, der gewahnheitstrinker will es nicht merken, und der Taufer

ist im Alkohol gefangen und besitzt über. hanyıt keine Urteilskraft mehr. Sie alk spriven bei eintretenden Erwichterung eine mehr oder weniger grosse Gähmung der Gehirritätigkeit, aber das vorgetänschte Kraftgeficht und Wehlbehagen hat einen zn prikelnden Reiz, um vom Genusse abyulassen. Tie lassen sich immer wieder ungarnen bis es zu spat ist, bis gehirn and Nerven ruiniert und das Blut und der ganze Korper verunneinigt sind. has gehim ist der edelste Organismus des Menschen und muss am meisten leiden. Jeroude diegenigen Hirnparchien, werden angegriffen betanbt und schliesslich gelahmit, die die Jandlungen der Menschen HC

<span id="page-16-0"></span>on verningtigen stempeln. Ind diese Partien einmal geleihent, es ist nortürlich nichts mehr zu retten und die Hendlung. gen solcher Menschen sind jeder Vernünftig. keit bor. Aber schon beim massigen und gewohnheitstrinker sind die gehirutätigheit innd Denkhraft herabgesetzt. Auch die Wiederstandskraft gegen Krank. heiten werde vermindert: Herz, Gunge, Nieren, Leber uno bilden oft den litz von Trinker kronkheiten. Am besten sieht man die unheimliche Wirkung des Alkohols bei einem Menschen der ihn zum ersten Mal

genierst. Eine kleine Menge ist in die.

sem Jalle un Hande, die Gehirntätigkeit

zn verwirren. Da sieht man am besten, wie das Blut nach dem Kopfesteigt, wie wenn a sich eines Feindes erwehren müsste. Welche Jolgen der Alkoholgenuss in der Tugend ant das spätere Leben hat, hann man nicht frich und dringlich genug einem werdenden Menschen vor Augen führen. Moge es gelingen, saintliche Menschheits. klassen zur Einsicht zu bringen dass der Alkohol, der grösste Teind jider geistigen und kärperlichen Entwicklung.ist. Reel quite Arter.

<span id="page-17-0"></span>NEG-Oktober. Herbstgedomken. Geit dem 21. September haben die goldenen Herbstlage angefangen. Farben. reich proingt die Neitur und wenn die Tonne scheint und mit ihrem milden Gehein die Erde küsst, so flümmert alles in purpurner Gluht. Schon ist es in diesen Jagen und wer es versteht, die Natur mit liebenden Augen zu betracht ten, dem bieten sich köstliche Genüsse. Die Wondlungen der Farben, dasteifen der Trichte und jedes Blott, das vem Bonne fällt, sind ihm lanter Offenbarungen. Die Stoppelfelder und leeren

Gemuseachert zengen van eingeheimst ter Ernte. Trüchteschwer sind die Astbanne belowden, over so lange noch et was and dem Selde steht, sieht man die Menschen dort sich timmeln und die Astbeume mussen warten, bis sie ven ihren Früchten befreit werden. Infortiting, Semmer Perbot und Winter, teilt sich das Tahr, und Alles, was der trichling gezeitigt und der Gemmer gereift, wird un Bertst eingeheimst. Hech- und Mindernertige, mindergrosse und kleine, schöne und weniger schöne Früchte kommen zu Ehrepund Kichts keibt unbeachtet auf dem Selde. Jede Frucht drient seinem Tinecke und Ihrem

<span id="page-18-0"></span>wenn durch hufall trotzdem etwas liegen bleibt, so dient es als Nahrung für die Dieve im Frein. Wem mom du heitenteilung eines Tahres, ihre Solge und ihre Knecke betrachtet, so bringt man unmittel. bour jedes Menschenleben donnit in Ver. glenh. Man denkt an die Ingendzeit, an die heit des Reifens, an das Trinkte. bringen und an das Sterben. Ha blickt man in ein Tabyrinth von Verschiedenheiten in Beznog auf das

Werden, Beifen, Früchtetragens und auch any das Kerben. Charles Motor of an Menschenleben können ruhig und sicher oder auch stürmisch, ent-

behovingsreich oder wormeroll, innerlich reich oder own, trauny oder fröhlich, Segenschwer, oder anch unfruchtbar sein. Was fordert und was hivedert bei den Menschen das, gute trüchtebringen? Es wirde zu weit führen, würde ich hier diese Groege nach meinen Gedanken genou beautworten. Tir jede Truchtbringende Flanze frucht. ist die Fanfstbeding ung, dass sie in gute Verhältnisse kammt, das heisst, dass sie in gute Erde kommt, die ihren Bedürfnissen entspricht dass sie gening end Jonne und Suft und eine gute Iflige hat um gute Trusht zu bringen. To ist es anch mit den Mens

<span id="page-19-0"></span>schen; mur dass die Beweglichkeit und Verningligheit die Bedürfmisse viel vernickelter machen. Nur gu aft bringen versagte Natwendigheiten und Bedürfnisse die Menschen schon vor ihrer Reife gunn Kerben oder kommen on einem trüben, start einem goldenen ferbste. July arter ! <u>Net-November.</u> Eine Jugenderinnerung. In meiner friensten Tugend halte ich eine ungemein starke Abneigung und Jehen vor kaltem Worser. In folgenden tuilen will ich darlegen, wie ich diese

Then und Abneigung las wurde. Jeh war sechs Tahne alt, als ich das erste Mal mit alteren Buben in den Auslauf der Emme in die Mare zum Baden ging. hie Buben waren alle im Alter von gehn bis viergehn Jahren mit Ausnahme zweier Kameraden, die beide ein Jahr alter waren als ich. Der Weg bis zum Bordearte war etwa zehn Minuten lang und wir Knirpse sprangen lustig hinter den Grassen nach, Vor der Eisenbahnbrückenit dem Juss= steg, du sich vierhundert Meter eberhalb der Bordestelle befindet, zweigten Alle al; und mir ging ein geheimer Ichauer den Rücken hinunter. Jeh weire lieber

<span id="page-20-0"></span>über den Steg gegangen und auf der Einchwilerseite hinunter, da der Tiefstand des Wassers dort abgeflacht ist und nuch der andern Seite immer guninnut. Ich bekam im unbehagliches gefühl von dem Gedanken, bis an den Hals in's Wasser zu müssen. Ich ausserte auch Bedenhen dass es an tuf sei auf dieser Geite, ower meine Kanneraden wollten nichts davon wissen und so musste ich wohl oder ribel anch anf dieser Geite himunter, wenn ich micht sunge. lacht werden wollte. die habe ich vor und noch jenem Jag beim Baden so lange gebrancht, um mich meiner Kleider zu ent.

ledigen, wie damals trotzdem uh damals nur Hase und Henrd anhalte. Die Hose wellte einfach micht himmlerrutschen. Nowhher suchte ich im Hend nach der Badehose, obvohl ich wusste, dass ich su im Hosensack hatte. Wenn ich damals with barfussig genesen weire, so hätten die Tchuhbandel ganz sicher unlösbare Knøpfe bekommen - Tch trieb die Vir-Jogennoj se weit, dass die alteren Buben auf mune Woisserschen aufmerksam murden, denn ich stand immer nach un Hennd am Ufer, wojvend meine Flormeraden schen eine Viertelstunde im Wasser lagen und mit den Beinen lustig das Wasser schlugen indem

<span id="page-21-0"></span>sich mit den Händen an den alten Boschmogspfählen, die einen halben Meter vom Ufer standen, hielten. Die Drohung, ich solle machen, dass ich in's Wasser homme, sonst wirden sie mich hinein. werfen, bezwechte, dass ich die Badehose sefort fand, und in kürzester heit badefertig war. Ich netzte schnell die Füsse ein wenig und ging wieder om's Trochene. Jch war gerade daran, mich behaglich in den brockenen Ufensand einzugraben, als die Buben mit Hallo kamen und mich in's Wasser werfen wollten. Ich sprang and und fluchtete zwischen die Eisenstotangen des Hochspannungs = leitungs-Mastes und klammerte mich

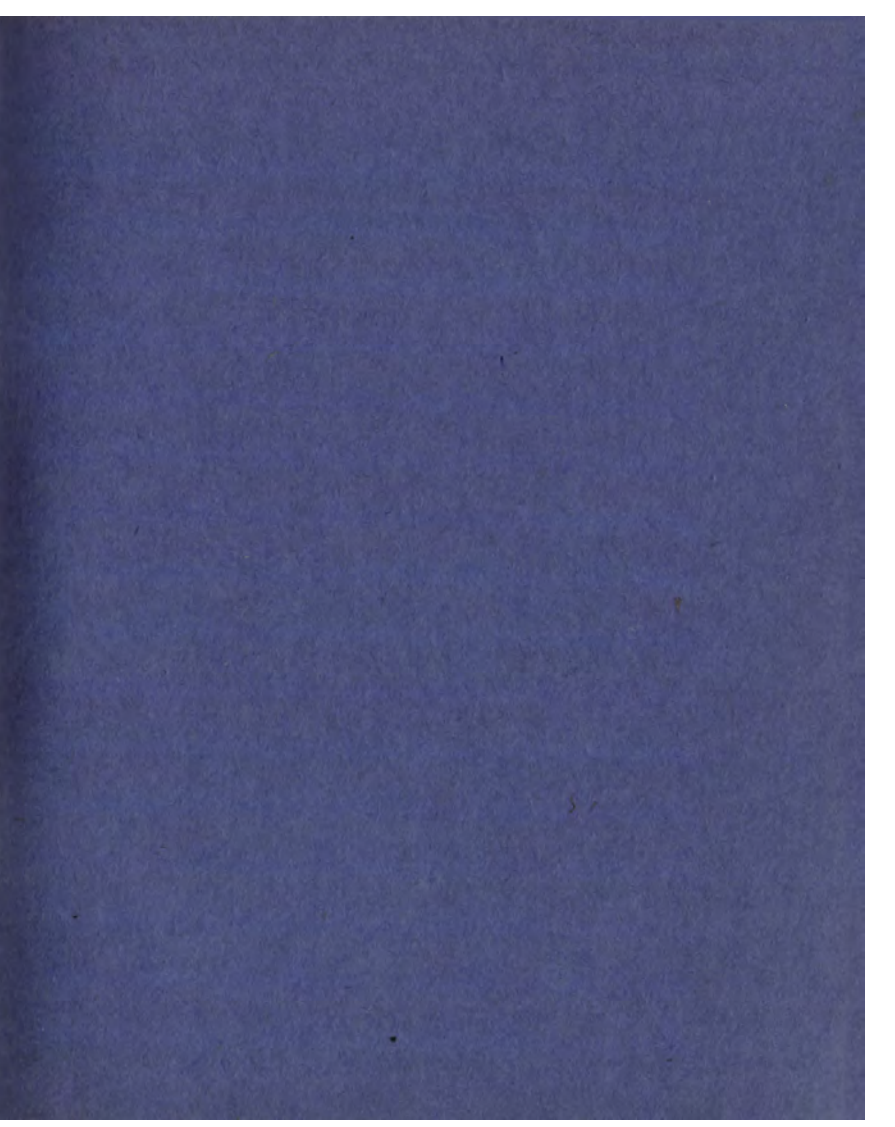

<span id="page-22-0"></span>dert fest. Es war vergebene Mühe der Buben, mich aus dem Mast zu bringen. Ich schrie und brille, es sei qu tief und die Angst verlich mir Rusenkräfte. Bald erbarrinte sich scheinbar einer der Buben und bet mir our, mich ans andere Ufer of tragen and ich hatte Vertranen zu ihm. Er lud mich auf seine Schultem und watele mit mir ins Warser hinem und die Andern natürlich hintennacht. Tch war verhauft und konnte nicht enuncal mehr schreien, so wurde ich mit Wasser gespritzt; denn ich hatte genug zu tim mit schnaufen und plätzlich kon nte ich nur noch schlucken und zay. peln; denn mein Troiger war an der

tiefsten Stelle gestolpert und host mich in's Wasser plumpsen lassen. We hatte gehörig Wasser geschlicht und als ich wider out meinen Bennen stand, strebte ich mit einem gemisch von Weinen und Tachen dem Ufer zu, aber dem forluhen. Von da an war ich kuriert und war spater immer einer der Ersten, der im Wasser war. Ich leverte dann bald das Schwimmen und wurde später förmlich eine Wasskerratte und Grennd von kaltem Wasser.

<span id="page-23-0"></span>N: 8 - Tannar 1927.<br>Uber die vergangenen Testtage. Die Erinnerung an die vergangenen Fistlage løst ein Gefrihl der Dankbarkeit ans Jeh bin kein Trennd von vielen Worten & wirds meine Dankbarkeit am liebsten mit iner guten Tat beweisen. Erhorttene Geschenke für Geist & Körper liess Manchem sein Elend, wenn vielleicht auch nur für kurge heit etwas guruchtreten. Manchersah, dass es doch noch Menschen gibt, denen is angelegen ist, die Gefangenen mit einem kleinen Liebesgeichen zur geduld & zum Besserwerden aufzu =

<span id="page-24-0"></span>muntern. Manche aber, denen Alles gleich= guiltig ist & die sich an den vielen Heraus. forderingen, Beleidigmigen des Mensch lichkeitsgefühlt fünderen Argernissen, die in der ubrigen heit des Jahres uber sie gehen & om denen sie sich erbittern, weil sie nicht im Itande sind, solche Anforhtungen als Brufsteine, als ge= duld - & Gillstbeherrschungspreben an betrouchten, sind einsichtslos und un. dorrkbov, Tolche holben kem Ange, olos im Stands worse, die vielen Wohltaten des Tahres wahrzunehmen und haben an Kelle des høhnische Dourkes oft nur ein pour hønische Bemerk-Jungen idrig. Tolche Menschen sind zu bedouern, die für Aufmuntererugs-und

Liebeszeichen kein Dankbarkeitsgefühlemp= finden und ich winsche Tolchen, dors sie doch noch anf irgind eine Art zur Selbst. erhentniss und Einsicht kommen; derm duxe beiden un Verein, sind du solideste Grundlage aller Weisheit und für entglijste Menschen der sichenste Anfang zum Wieder-Emparhammen. Der Gedomke an Undomks bowkert mouht trouwing und is ist vielleicht maglich, sie onf irojend eine Art zu entschuldigen. Mit Ticherheit ist aber angunehmen, dass du dankbaren gemuter doch in der Mehrzocht sind. Bei den meisten Mensch-Jen, die emigermassen in geomtneten Verhältnissen alifgewachsen sind, tamhten

<span id="page-25-0"></span>dach bern Anblick des Lichterbannes, bei der Beschrechrung und bei den Klangen des Konzertes und Gesonges die Erinnermigen an die Kindheit auf, die ihre guten Wirkungen ausniben. Telest bei Solchen, die eine trostlose Kindheit erlebten me uh, hamen Evinnevingen reinster Trende und reinsten Glückes zum Varschenr. Trenden haben die gute Sähigkeit, dass sie mit dem huruktreten in die Vergangenheit, in der Erin neving immer worthsen und ich bin memem Kindheit schicksal nicht gram; denn gerade durch dieses kann ichimich jetzt an den klensten Wohltaten er . frenen und habe die Gähigkeit die Trende

fremden Glückes neidlas mitzuenystin den. All znegeschrante <u> N&g - Marz.</u> Vowarts und nicht mehr jurick! Alles, was sich ruckwarts bewegt, ist vom Ubel; darenn sall das Wärtchen, vorwärts" das Lesungswort in Allem sein. Das Lesungs 2 wert allem genigt over nicht; dem wo kem hiel ist, ist Itillstand und Itillstand ist Kückgang. Um verwärts schreiten in hermen ist es als bostes naturndig, dass in hiel verhanden ist. Aber micht bei allen

<span id="page-26-0"></span>trielen, die erreicht werden, komme man sagen, es sei ein Verwortsschreiten, denn unr dann ist es wahr, wenn die erreichten hiele dem Guten dienen. Für gefallene Menschen ist es ein Seichtes, sich ein hiel yn stellen und darnach yn streben, bi dem man mit Bestimmtheit sagen kan es gehe vernoirts, nomlich: Besser werden und sich wieder aufrichten aus der Ruine" Dayn hat man Erhemitnis, Emsuht, einen genten Willen und ein wenig Kroeft notig. Does gilt nicht nur für das Verwartskem . men jedes engelnen Menschen, sondern ourch für gonze Völker. Der Entwicklungsworgen des Eingelner muss aber von ganz anderer Beschaf-

fenheit sein, als die Staatskarren der Völker sind. Diese Howarshaven sind Wagen altesten Ingsterns und sind zum, Remen" miht mehr zu gebrauchen. Da sie auch zum gewöhnlichen Sahven zu kampligreat und zu gerbrichlich sind, hat man fin su besondere Gestelle geschoeffen, um sie zu erhöhen, dannt die Noider den Erd. baden nicht mehr berühren. Das hat nun den Varteil, dans beliebig viele Näder anger brought werden hännen. An jedem Rowl steht einer, um is in Beweging zu vers setzen, was aber nur dann möglich ist, wenn die Norder gehörig geschmiert sind. Damit die Rotation der Roder wicht ganz zwechtes ist, wurde an jeder eine Transmission

<span id="page-27-0"></span>angehappelt, die in der Hangstrache der Tehmierefabrikation dienen. Anch zu forderst am Aeidselvienen steht gewahnlich enner, der aber meistens herung geschlenhert wird, wenn eine Fliege gegen dire Deichsel flugt. Von alten Geiten streben Krafte herber, um die ubrigen Teile des Karrens zu halten und zu stützen, dannit er nicht anseinanderfällt und damit der ganze, kompligierte Mechan-Hismus wier gut funktioniert. Jo kampligiert darf der Entwicklungswagen des Einzelnen wicht sem, sandern soll duser im leichter Remmagen sem, der um fundertkilometertempo in hiel nowh dem sendern nunt Am besten ist es,

wenn er ourt Slügel hat, dannit er die Kindernisse, die sich ihm in den Weg stellen, überfliegen komm. Now ist aber with yester Mensch un Stande, sich einen so-schnellen Wagen anguschaffen und muss schliesslich mit emer Art, Hossgarzette mit oder ohne Hilfsmotor zufrieden sein. Die Hauptsouhe ist mimer, wenn is wenigstens varworts geht. With dem, der nicht auf point und sem Vehikel in das Gestrüpp oder in eine Falle stosst. Der hamt dann schnell ein Hebehrahn vom Staatswagen und nunt ihn und macht Schnuere ans ihm. Da ist es am besten für ihm, wenn er omf der geroden Strasse bleibt.

<span id="page-28-0"></span>wenn er ourt Sligel hat, dannit er die Kindernisse, die sich ihm in den Weg stellen, uberfliegen komm. Nun ist aber wisht jeder Mensch um Stande, sich einen so schnellen Wagen angus thaffen und muss schliesslich mit einer Art, Hossgarzette mit oder ohne Hilfsmotor zufrieden sein. Die Hauptsouhe ist unmer wenn is wenigstens varworts geht. Wehe dem, der micht auf point und sem Vehikel in das Gestrüpp oder in eine Falle stosst. Dar hamt dann schnell ein Hebehrahn vom Staatswagen und nimt ihn und macht Ichnieve ours ihm. Dor ist is an besten für ihn, wenn er omf der geroden Strasse bleibt.

Wenn er donn omh an steile Halden point und ihn die Kreifte verlassen und das Gewicht der Garrette" ihn mider abwarts in ziehen troht, kann er sie guer riber die Strasse stellen und im wenig verschnaufen bes er wieder sjenniggend hrolfte hat um wreder varwoorts ogn kommen. Vorwörts! Varworts! Nur micht mehr znonick. Inchen wir mit der heit mid der Natur Gehritt zu halten und wenn möglich, ihr ein wenig varouwyn. eilen, um nicht zurück zu bleiben. Gerowd jetzt harm man down an der Nature in Beispiel nehmen, wie sich noch der Kirke in den Umzeln die Toilte und Krafte regen, Knospen, Blätter und

<span id="page-29-0"></span>Bluten treiben, un zur heit reiche Früchte an bringen.<br>Les Verglesen ist mekt gang zot  $\cdot$ 

Weiter

Zurück